### Overview and Organisation of the Hands-On Sessions

6 Tutorials at BTTB6 on Thursday afternoon

### Tools for your test beam and you

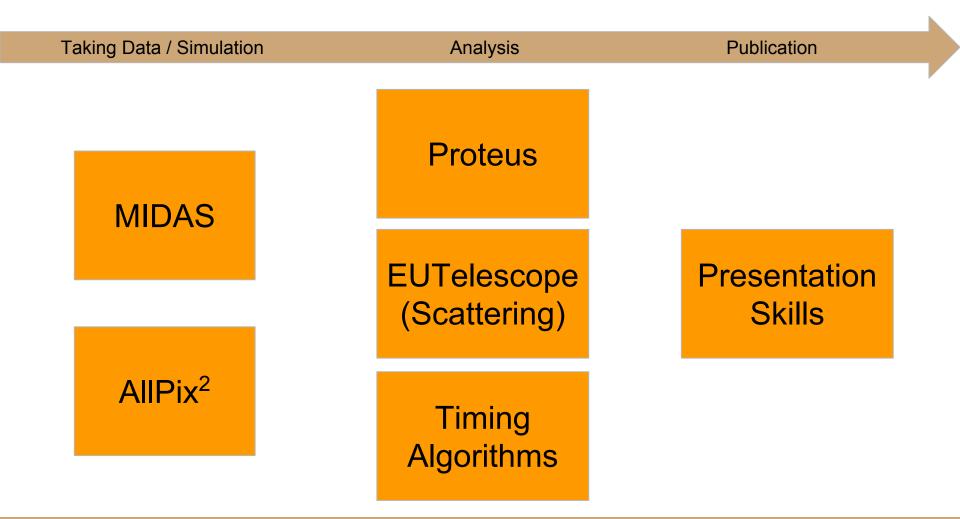

# The **MIDAS** data acquisition system for Test Beams by Stefan Ritt

### Contents

- short demonstration of **installation**
- basic overview of the components and concepts
- application to test beams
- event-based data acquisition and slow control
- data visualization and web-based user interface

### **Possible preparation**

 MIDAS documentation: https://midas.triumf.ca/MidasWiki/inde x.php/Midas\_documentation

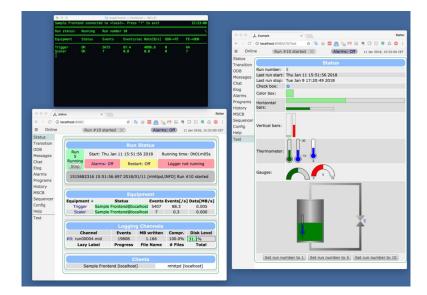

# **Allpix<sup>2</sup>** Simulation Framework by Simon Spannagel

### Contents

- introduction to the Allpix Squared simulation framework
- walk-through the examples
- set up your own telescope-plus-DUT simulation

#### **Recommended Preparation**

 Installation of the latest version (v1.1.0) on your computer or remote machine:

https://cern.ch/allpix-squared

• CVMFS version available

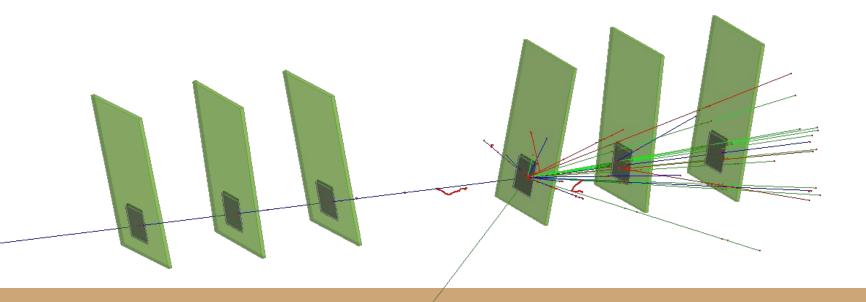

# The **Proteus** Reconstruction Software by Moritz Klein

#### Contents

- analysis flow from raw hit data to reconstructed tracks
- basic efficiency measurements using an example dataset

### **Recommended preparation**

- Installation on local computer or on CERN lxplus machines
- Instructions: https://gitlab.cern.ch/unige-fei4tel/proteus
- Requirements ROOT and a C++11 compatible compiler

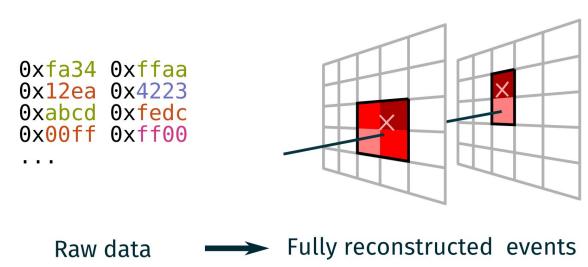

# Scattering Images using **EUTelescope** by Michaela Queitsch-Maitland

### Contents

- brief overview on EUTelescope
- analysis flow from raw hit data to a scattering image
- using a "noDUT" dataset

### **Recommended preparation**

 Reference: http://eutelescope.web.cern.ch/

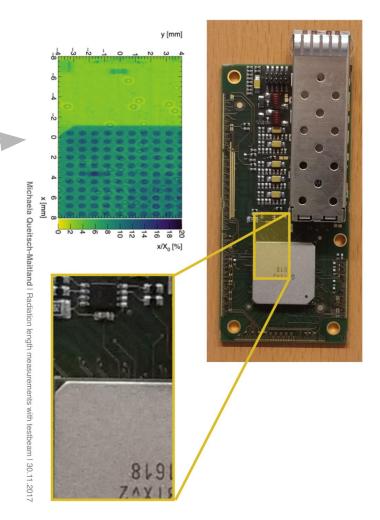

## **Timing**: Measurement of time of arrival by Nicola Minafra (nicola@cern.ch)

#### Contents

- computing the arrival time using sampled signals
- comparison between different algorithms

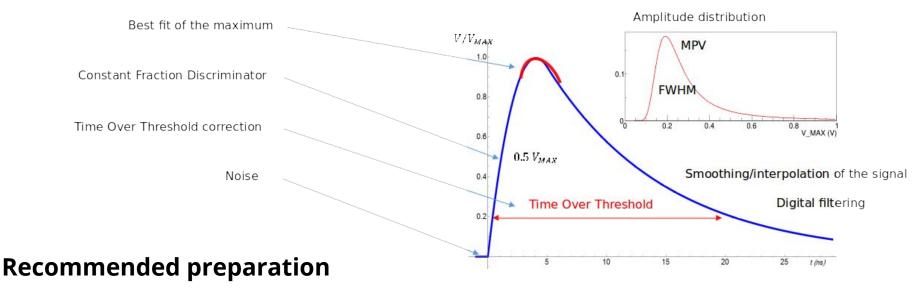

- laptop, C++ knowledge
- (any) installation of ROOT

### Making the most of your 10 minutes of fame **Presentations Skills** by David Barney

### Contents

- identifying some simple but effective methods of improving presentations and posters
- hands-on activities to reinforce concepts

### Recommended (mental) preparation

- your own laptops
- be prepared to share your work with fellow participants

### a different example...

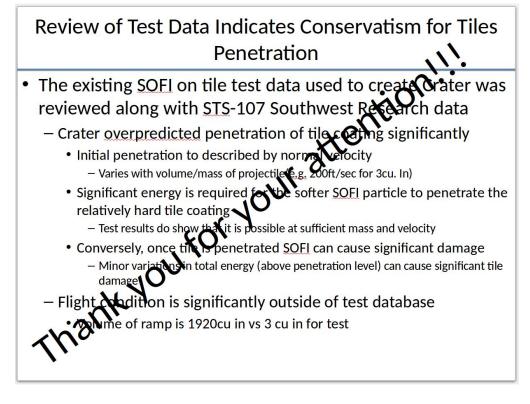

### You can attend up to TWO tutorials

| 13:00 | Hands-On: Scatterin<br>EUTelescope                     | g Images using     | Hands-On: Making the <i>l</i><br>most of your 10<br>minutes of fame | Dr. David BARNEY | Hands-On: The<br>Proteus<br>Reconstruction Softw | Dr. Moritz KIEHN |
|-------|--------------------------------------------------------|--------------------|---------------------------------------------------------------------|------------------|--------------------------------------------------|------------------|
| 14:00 |                                                        |                    |                                                                     |                  |                                                  |                  |
|       | ETH HG E 33.3, Zuric                                   | h, Switzerland     | ETH HG E 33.1, Zurich, Switzerland                                  |                  | ETH HG E 33.5, Zurich, Switzerland               |                  |
|       | Coffee break                                           |                    |                                                                     |                  |                                                  |                  |
| 15:00 | <i>ETH HG E 1.2, Zurich, Switzerland</i> 14:45 - 15:15 |                    |                                                                     |                  |                                                  |                  |
|       | Hands-On:<br>Measurement of<br>time of arrival         | Mr. Nicola MINAFRA | Hands-On: The MIDAS<br>data acquisition system<br>for Test Beams    | Stefan RITT  📄   | Hands-On: The Allpix<br>Simulation Framewor      | Squared<br>k     |
| 16:00 |                                                        |                    |                                                                     |                  |                                                  |                  |
|       | ETH HG E 33.5                                          | 15:15 - 17:00      | ETH HG E 33.3                                                       | 15:15 - 17:00    | ETH HG E 33.1                                    | 15:15 - 17:00    |